### Aula 3Loop tipo "for" e derivada numérica

### Estruturas de loop: "for"

A estrutura "for" é usada para repetir um comando iterativamente.

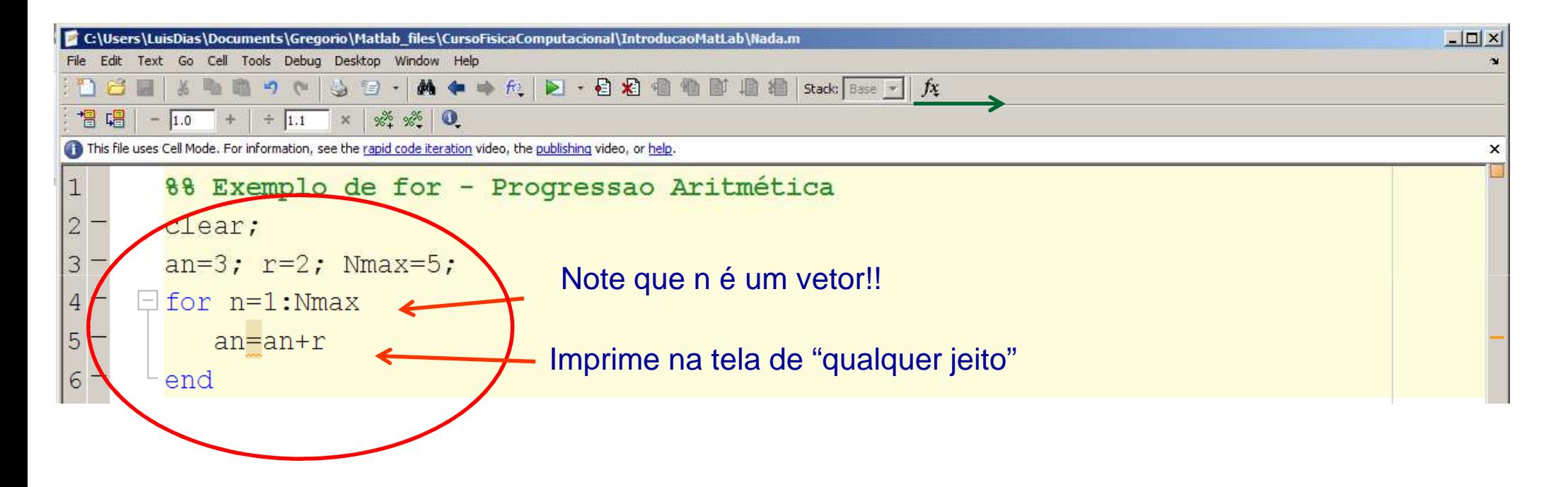

Qual o último valor de an?

### Estruturas de loop: "for"

Dica: melhore a formatação de saída dos seus dados com fprintf

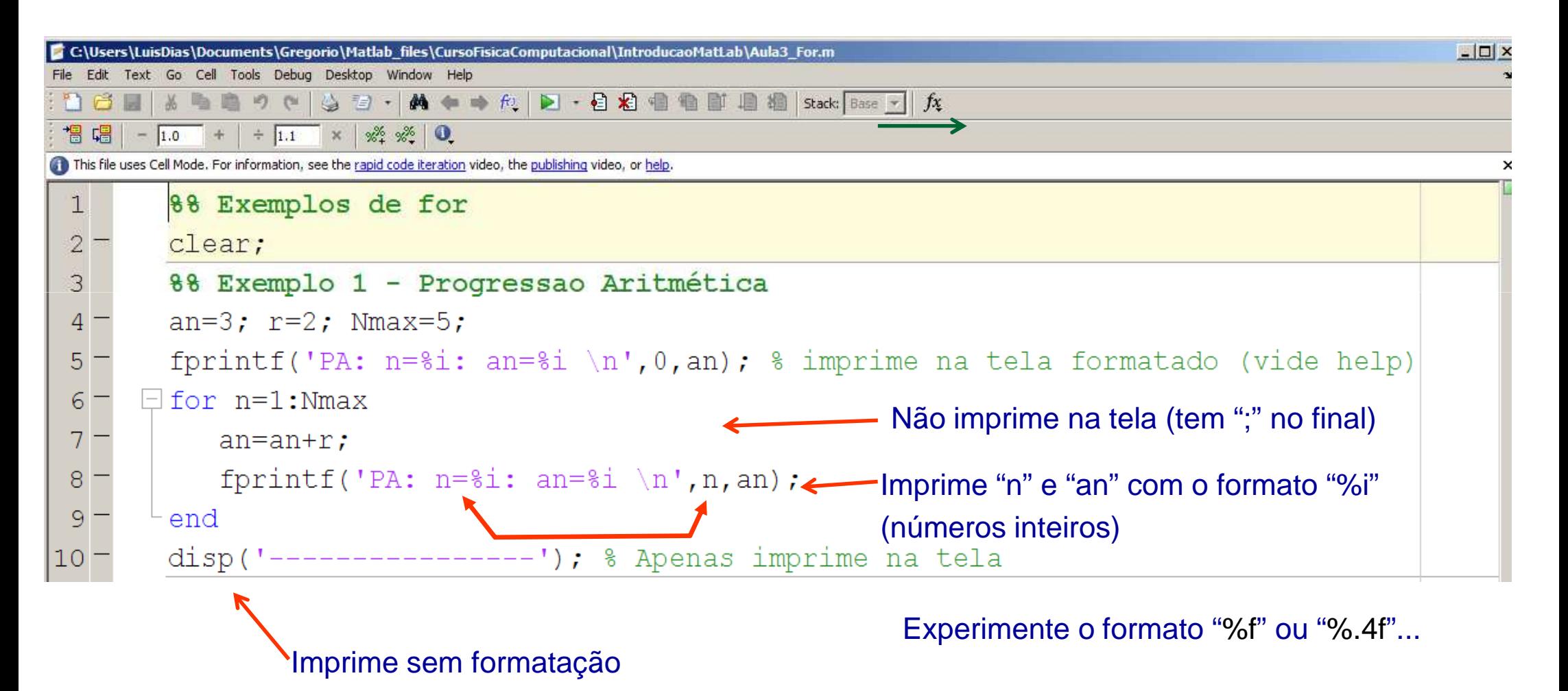

### Estruturas de loop: "for"

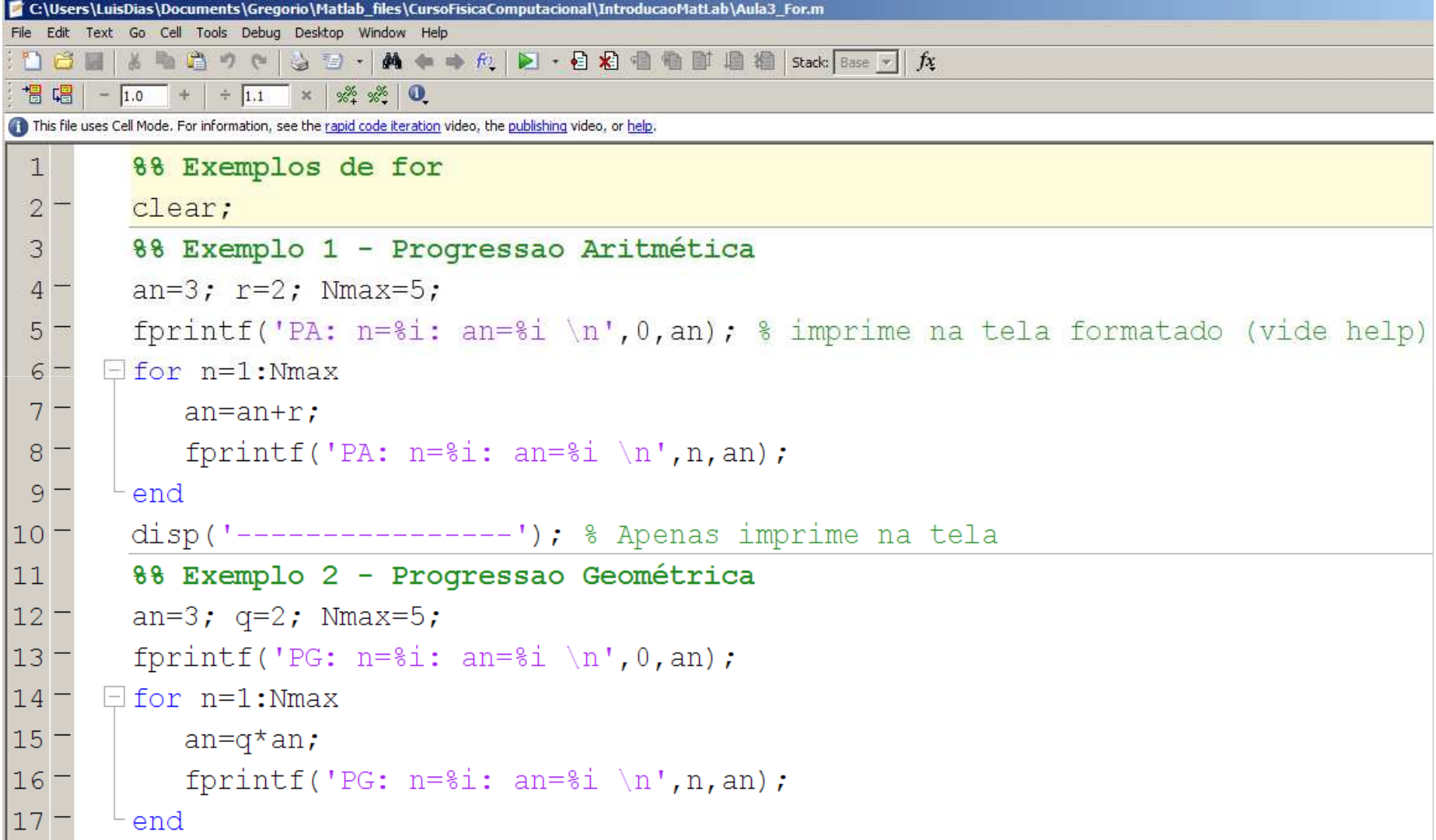

### Tarefas da aula 3

Lembrando: toda aula haverá tarefas!! (20% da média final!!!)

 Tarefa 1: Gere uma matriz 100x100 onde o elemento geral da matriz é

$$
M_{ij}=i+j
$$

Dica: para criar uma matriz NxN, use "ones(N,N)" ou "rand(N,N)" ou ....

Obs: Faça cada tarefa em um arquivo .m diferente!<br>-Exemplo: Aula3\_Tarefa1.m , etc,

#### Obtendo uma derivada numericamente

Derivada de uma função f(t) (contínua, diferenciável, etc.):

$$
\frac{df(t)}{dt} = \lim_{\Delta t \to 0} \frac{f(t + \Delta t) - f(t)}{\Delta t}
$$

Para  $\Delta t$  "pequeno", podemos aproximar:

$$
\frac{df(t)}{dt} \approx \frac{\Delta f}{\Delta t} = \frac{f(t + \Delta t) - f(t)}{\Delta t}
$$

Mas quão "pequeno" tem que ser o $\Delta t$  ?????

■ Tarefa 2: *Dada a função* 
$$
f(x) = e^{-2x^2}
$$

calculate

\n
$$
\frac{df(x)}{dx} \approx \frac{f(x + \Delta x) - f(x)}{\Delta x}
$$
\nand  $x = 1, 0.1, 0.01, \ldots, 10^{-8}$ 

\nFor each none, implies  $\Delta x$ ,  $\Delta x$ , and  $\Delta y$ , we find that  $\Delta x$  is a constant.

Para cada passo, imprima  $\Delta x$  e  $\;\frac{v}{\Delta}$  com 10 casas de precisão.

Dica: para imprimir, utilize fprintf com formato "%.10f"

Obs: Para tarefas mais elaboradas como essa, procure fazer cada tarefa em um arquivo .m diferente. Exemplo: Aula3\_Tarefa2.m , etc,

# Tarefas da aula 3 (cont.) $f(x) = e^{-2x^2}$

E Tarefa 3: Compare os resultados da tarefa anterior usando

$$
\frac{df(x)}{dx} \approx \frac{f(x) - f(x - \Delta x)}{\Delta x}
$$

$$
\frac{df(x)}{dx} \approx \frac{f(x + \Delta x) - f(x - \Delta x)}{2\Delta x}
$$

e os mesmos valores de  $\Delta x$ . Qual dos três é "melhor"? Por quê?

Obs: Neste caso, pode fazer no mesmo arquivo da Tarefa anterior. Exemplo: Aula3\_Tarefa2e3.m

E Tarefa 4: Faça um gráfico de f(x) e de sua derivada calculada via

$$
\frac{df(x)}{dx} \approx \frac{f(x + \Delta x) - f(x)}{\Delta x}
$$

no intervalo -1 ≤ x ≤ 1 usando o passo  $\Delta x$ =0.1. Repita com  $\Delta x = 0.01$ .

Dica 1 : defina f(x) e df/dx(x) em vetores de tamanhos <u>iguais</u>. (isso gera algum problema? qual? como resolver?)Dica 2 : você já sabe como plotar duas funções no mesmo gráfico!

Aula 3 – Parte 2 Primeira Simulação

### Plotando múltiplas curvas no mesmo gráfico usando 'hold on'.

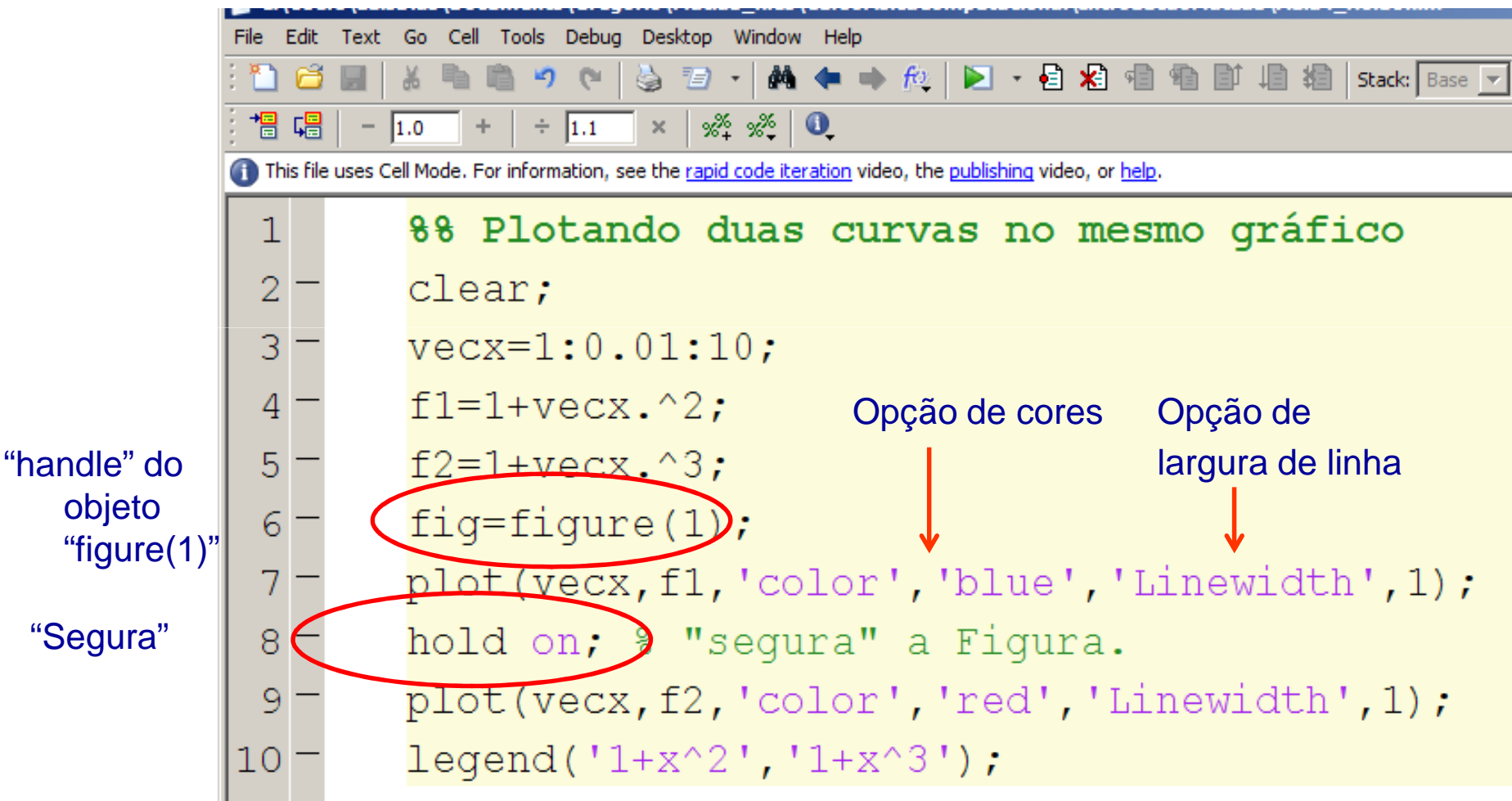

### Um exemplo físico: decaimento radioativo

Decaimento radioativo de um átomo de Urânio:

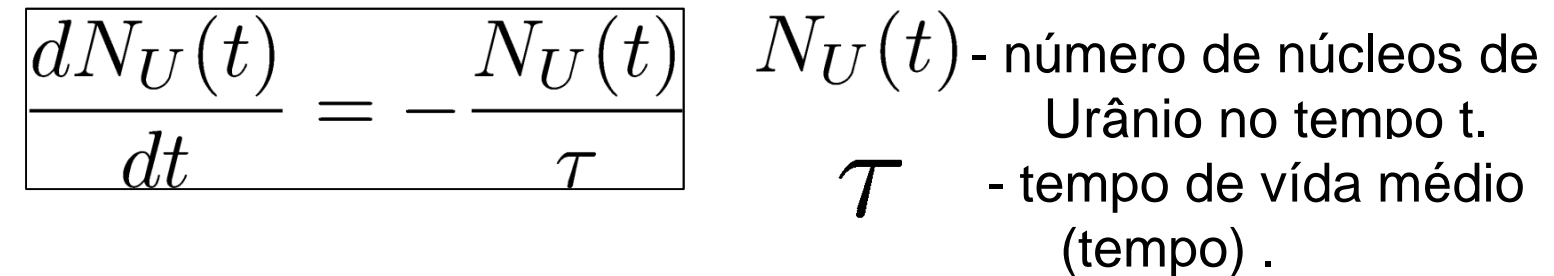

Solução analítica:

$$
\int_{N_U(0)}^{N_U(t)} \frac{1}{N_U} dN_U = \int_0^t \frac{-dt'}{\tau} \Rightarrow \ln \frac{N_U(t)}{N_U(0)} = -\frac{t}{\tau}
$$

$$
N_U(t) = N_U(0)e^{-t/\tau}
$$

Decaimento **exponencial** com o tempo!

### Um exemplo físico: decaimento radioativo

Solução numérica de: 
$$
\frac{dN_U(t)}{dt} = -\frac{N_U(t)}{\tau}
$$

 $\frac{dN_U(t)}{dt} \approx \frac{N_U(t+\Delta t)-N_U(t)}{\Delta t}$ 

método de Euler!

$$
N_U(t + \Delta t) = N_U(t) - N_U(t) \frac{\Delta t}{\tau}
$$

$$
N_U(t + \Delta t) = \left(1 - \frac{\Delta t}{\tau}\right) N_U(t)
$$

Começando em t=0, podemos calcular <sup>N</sup> <sub>U</sub>(∆t), N<sub>U</sub>(2∆t)... N<sub>U</sub>(n∆t)!

- T Tarefa 5: Considere um decaimento radioativo com tempo de vidamédio τ=1s e população inicial  $N_U(0)$ = 100 núcleos.
	- Calcule N $_U(t_n)$  usando o método de Euler para  $t_n$ =n. $\varDelta t$  de  $t_n$ =0 até t<sub>N</sub>=5s com passo de ∆**t=0.5s**.
	- $\blacksquare$  Para cada passo, imprima  $t_n$  e  $N_U(t_n)$  com 10 casas de precisão.
	- **Faça um gráfico de N** $_U(t_n)$  **vs t (use o símbolo '-o' )**
	- No **mesmo gráfico**, plote a solução analítica N<sub>∪</sub>(t) para o decaimento (para os mesmos valores de tempo)**.**
- Dica 1 : Lembrando que t<sub>n</sub>=n.∆t

Dica 2 : Você já conhece duas maneiras de plotar duas curvas no mesmo gráfico. Quais?

- E Tarefa 6: Considere um decaimento radioativo com tempo de vidamédio τ=1s e população inicial  $N_U(0)$ = 100 núcleos.
	- Repita o processo da Tarefa 5 para ∆t=0.5, 0.2, 0.1 e 0.05 s (sem imprimir os resultados na tela) e faça um gráfico com as 4 curvas  $N_U(t_n)$  vs t com símbolos '-o'.
	- No <u>mesmo gráfico</u> plote a solução analítica N<sub>U</sub>(t) para o decaimento (para os valores de tempo com menor passo) na cor **preta** em com **'LineWidth', 3.**
- Dica 1 : Defina um vetor Deltavec=[0.5 0.2 0.1 0.05] e faça um loop: for Delta=Deltavec

 $\left(\ldots\right)$ 

end

Dica 2: Dentro deste loop, plote a curva usando plot() e hold on;